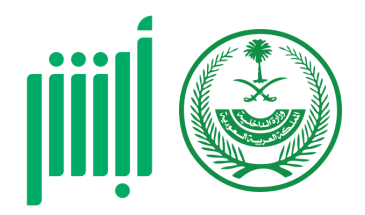

#### دليل خدمات أبشر

# خدمة إصدار اإلقامة

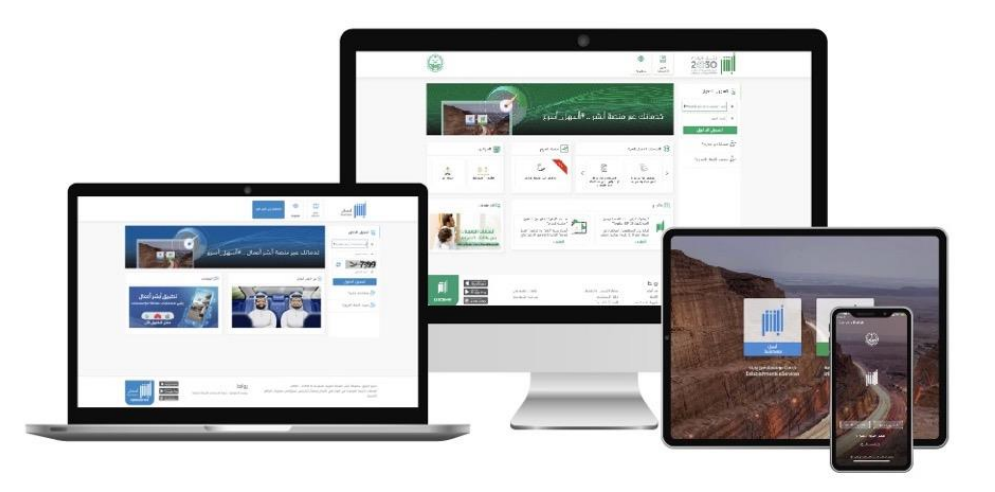

### خدمة خدمة إصدار اإلقامة

• تمكين الفرد من إصدار هوية مقيم إقامة لأحد أفراد الأسرة أو للعمالة المنزلية المسجلين لديه إلكترونياً

#### JOUU

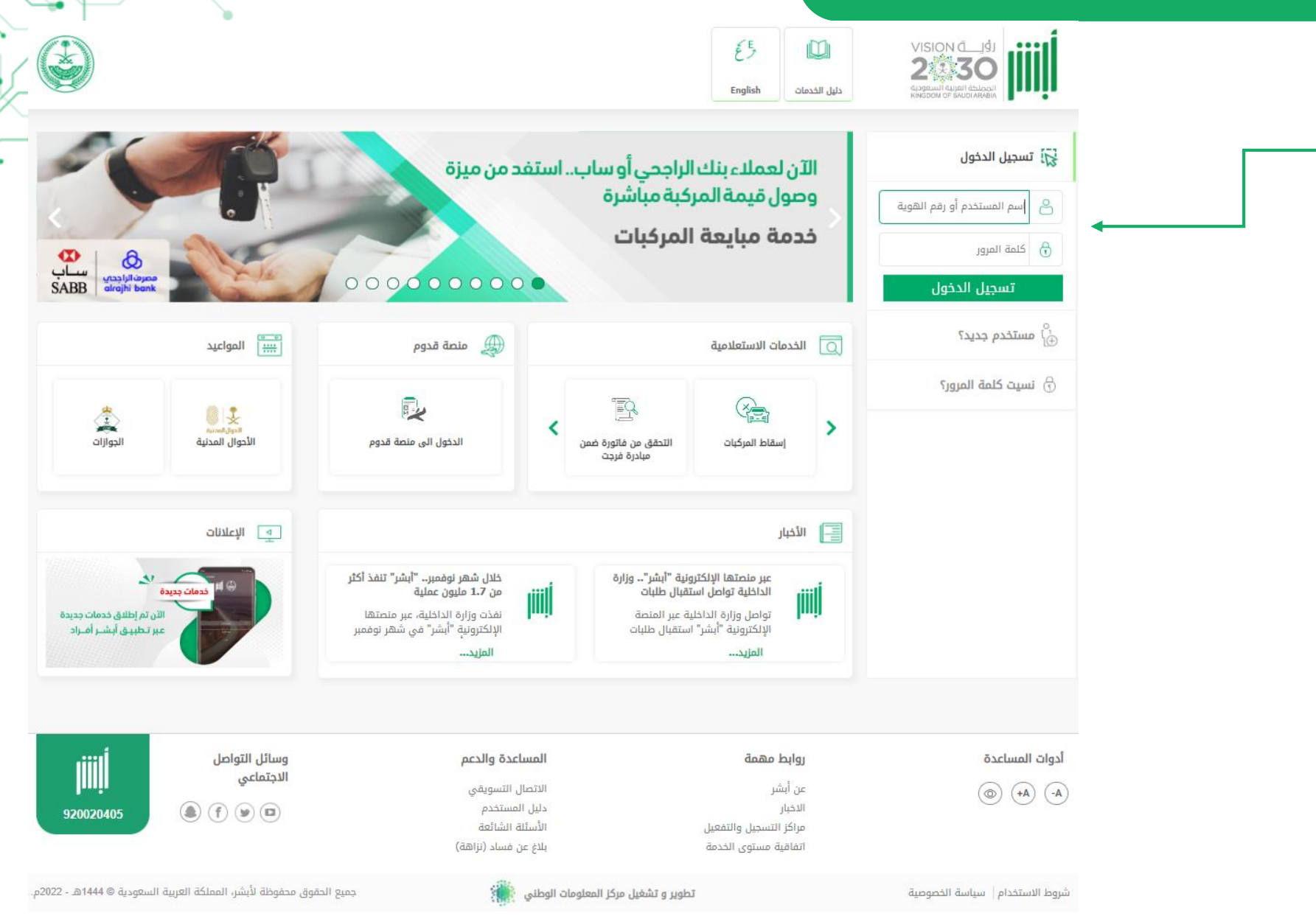

۰

#### خطوات خدمة إصدار اإلقامة

• أوال : تسجيل بيانات

الدخول لمنصة أبشر

#### خطوات خدمة إصدار اإلقامة

• ثانًيا: الضغط على خدمات العمالة

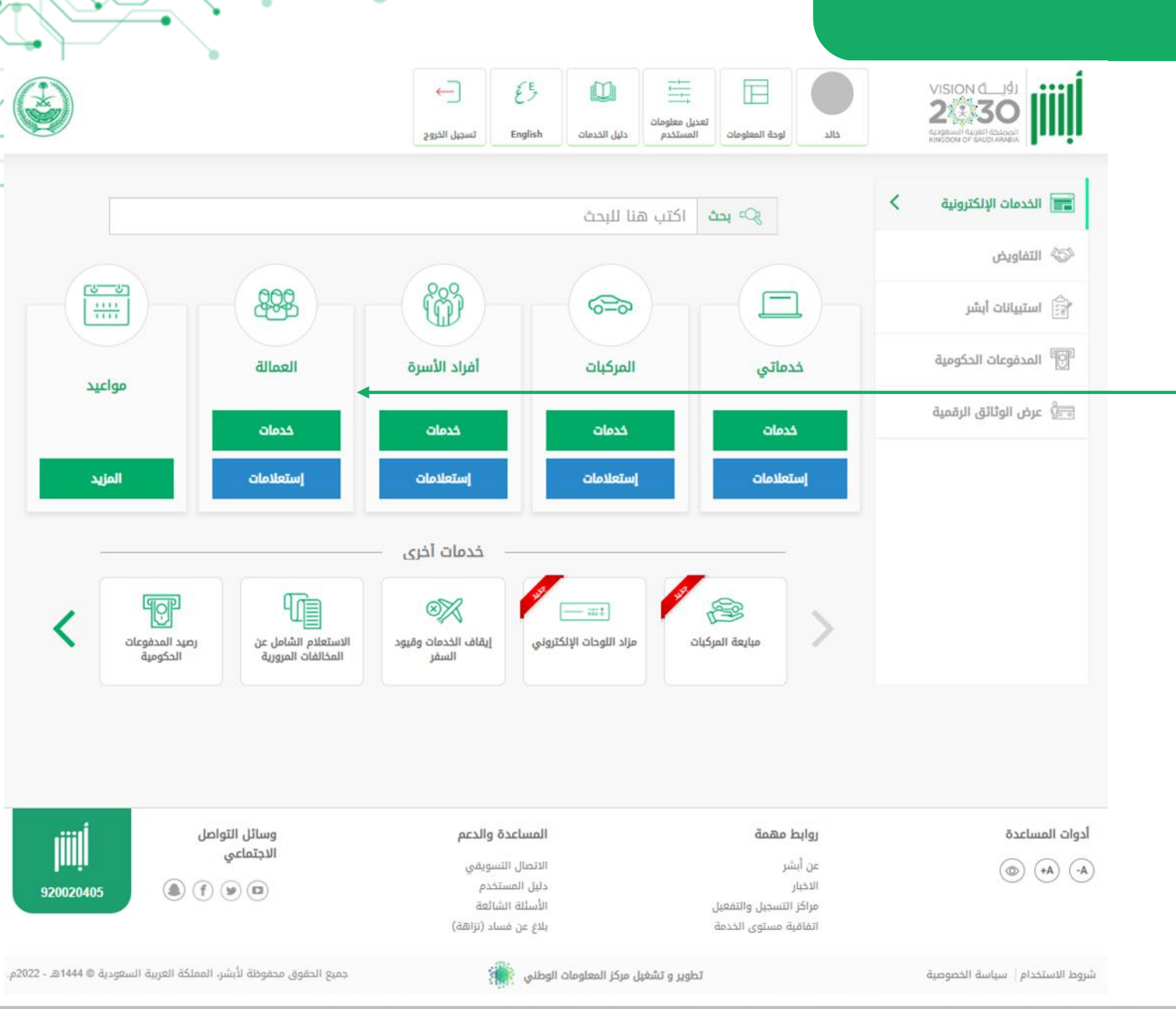

. ۰

#### خطوات خدمة إصدار اإلقامة

• ثالًثا: الضغط على خدمة تحديث معلومات جواز المقمين

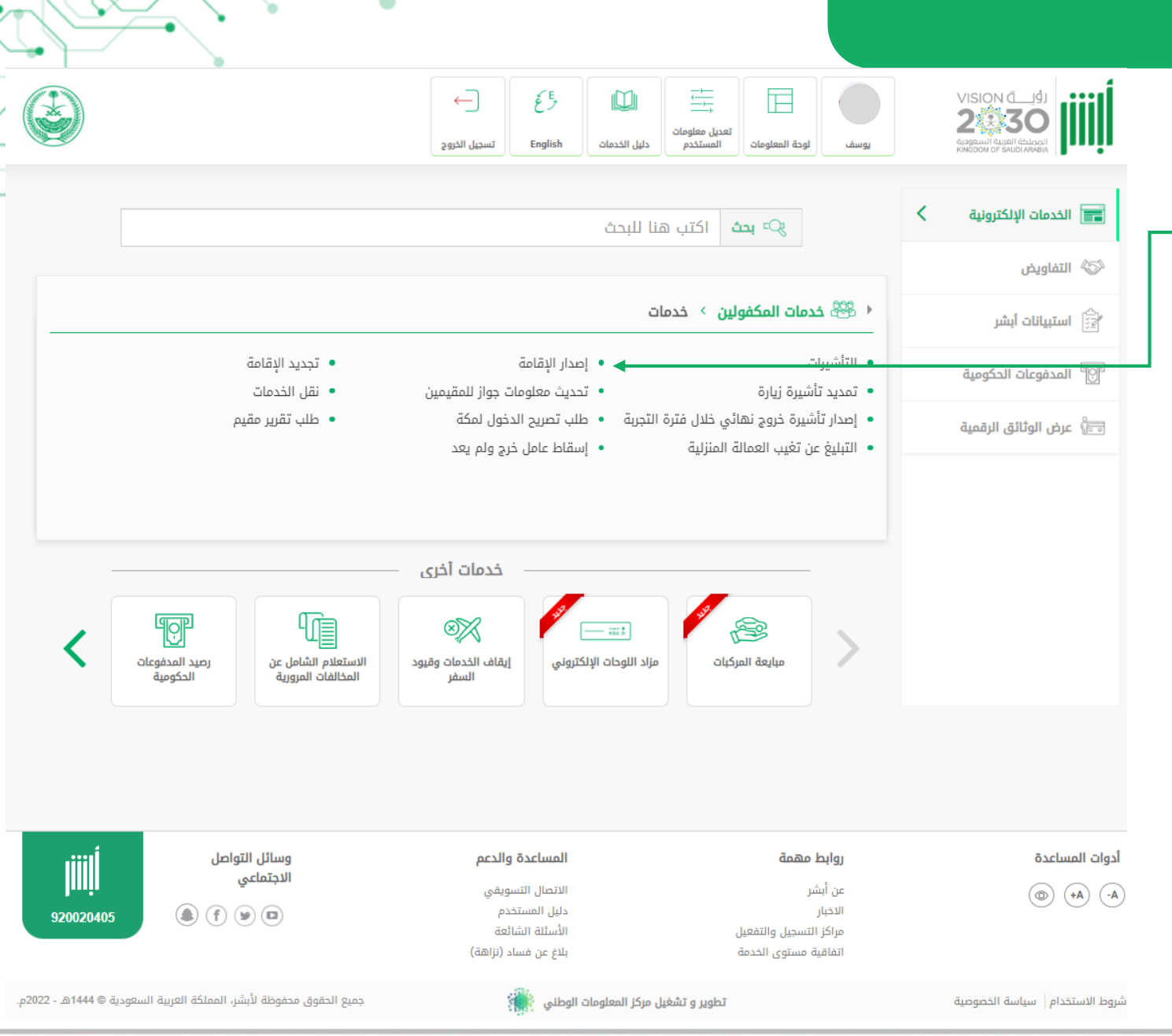

۰

JOUU

## خطوات خدمة إصدار اإلقامة

• رابًعا: قراءة الشروط والأحكام ومتابعة الطلب

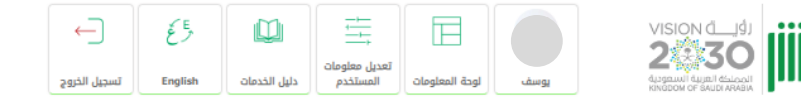

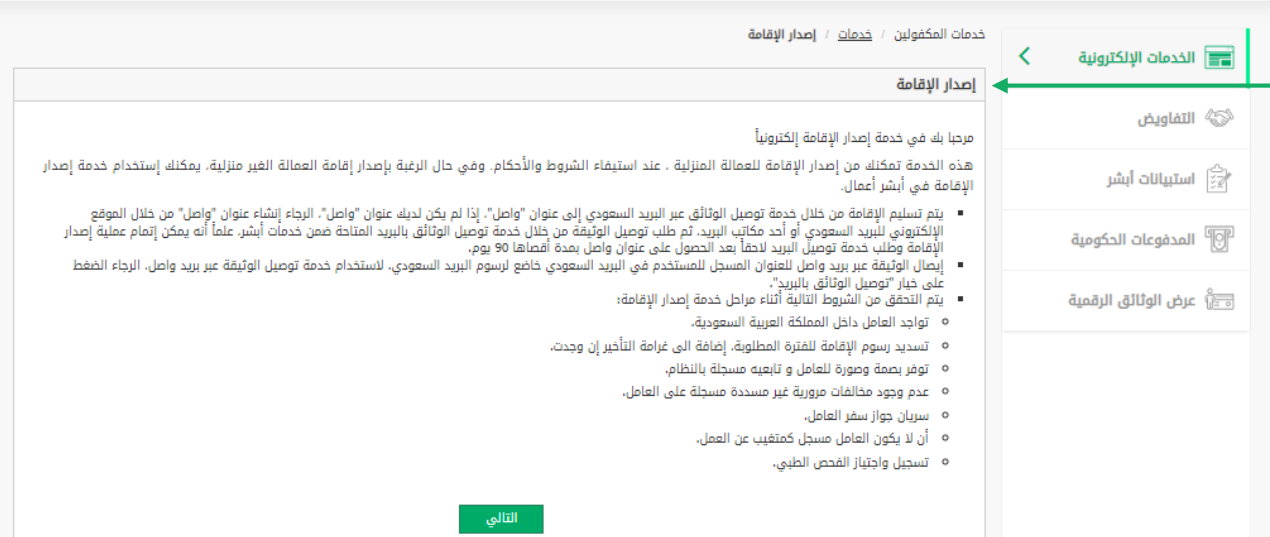

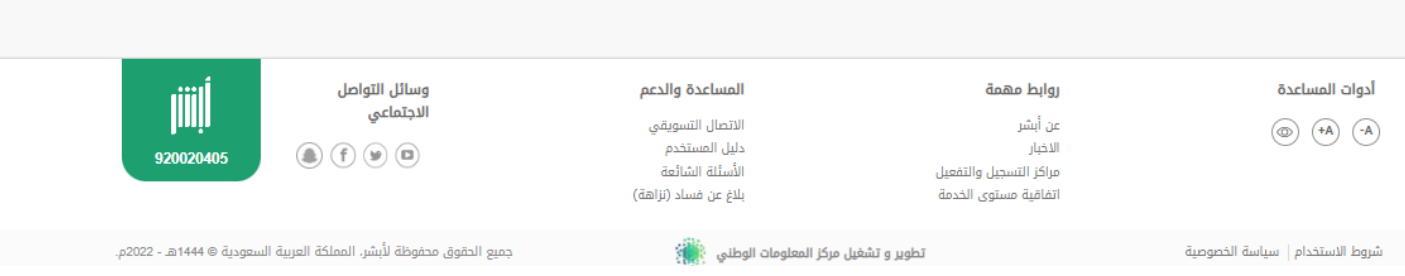

 $\overline{\delta}$ 

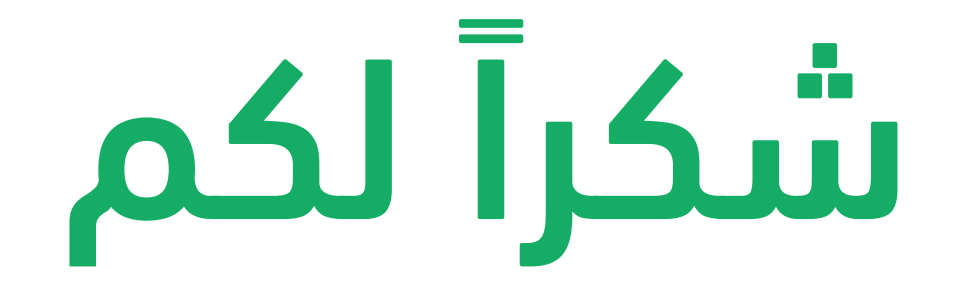

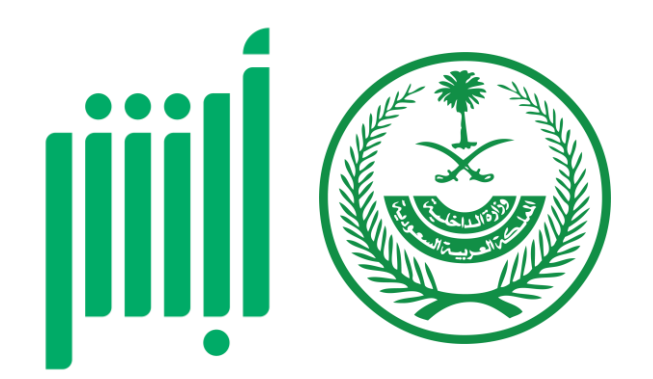